## Écart de la normale de la température moyenne mensuelle

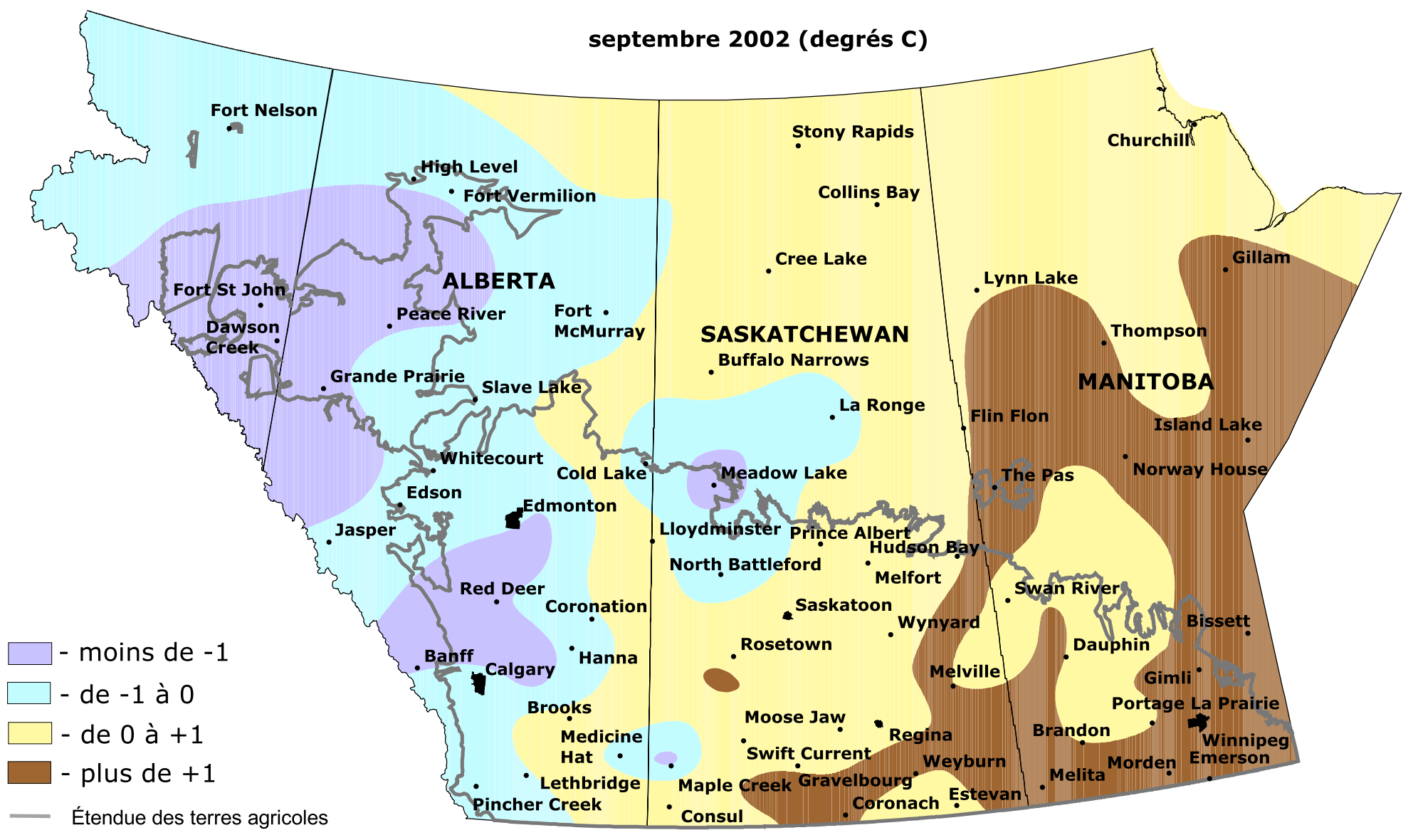

Préparée par l'ARAP (Administration du rétablissement agricole des Prairies) à partir de données recueillies par le Timely Monitoring Network et les nombreux organismes fédéraux et povinciaux et les bénévoles qui l'appuient. (La température normale est établie sur la période allant de 1961 à 1990.)

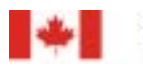

Agriculture and Agri-Food Canada

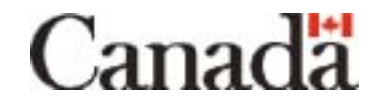